# Тема: «Текстовые редакторы»

#### Понятие текстового редактора

**Текстовый редактор (ТР)** – это прикладная программа, предназначенная для обработки текстовой информации **–** ввода, редактирования, хранения, поиска и воспроизведения текста как последовательности символов с определённой структурой и оформлением.

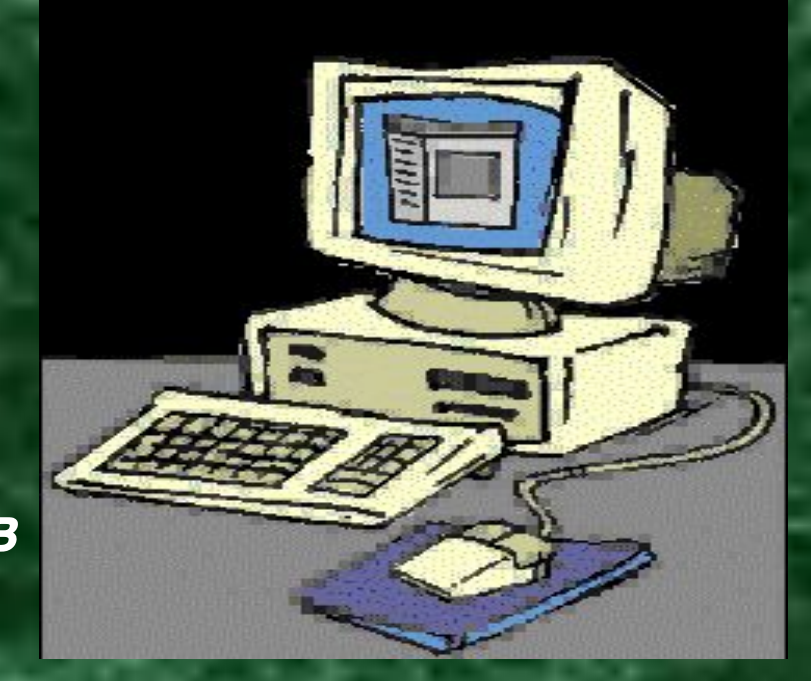

### Основные возможности ТР Word

- *1.* Создание текста, редактирование.
- *2.* Функции просмотра.
- *3.* Автоматическое разбиение на страницы.
- *4.* Форматирование текста.
- *5.* Автоматическая проверка орфографии.
- *6.* Создание таблиц.
- *7.* Расстановка переносов.
- *8.* Автоматическая нумерация страниц.
- *9.* Рисование.
- *10.* Вставка формул.

#### **Внешний вид**

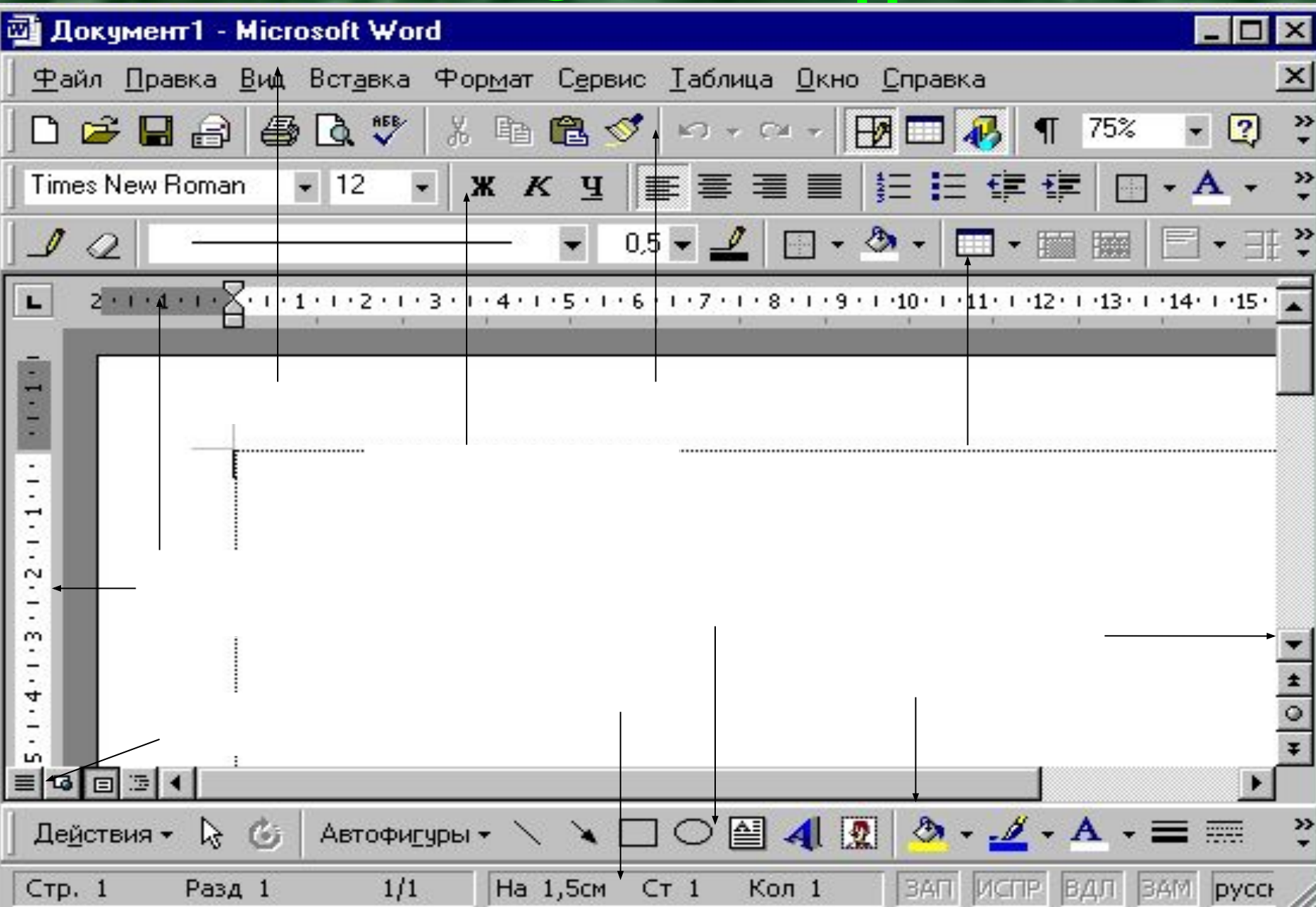

#### В МS Office можно выделить две основные группы объектов: документы **и** инструменты

**Объект** *ДОКУМЕНТ*

**Объект** *ТЕКСТ* **Объект** *РИСУНОК* **Объект** *ТАБЛИЦА*

**Объект** *ДИАГРАММА* **Объект ФИГУРНЫЙ ТЕКСТ**

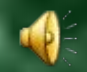

### **Каждый объект имеет свои свойства**

Например, объект *ТЕКСТ* имеет следующие свойства:

■ Вид шрифта (цвет, гарнитура); ■ Стиль абзаца; ■ Параметры страницы.

# Свойства ФИГУРНОГО ТЕКСТА: *■* **Вид шрифта** *(***размер, цвет, гарнитура***); ■* **Форма текста;** *■* **Специальные эффекты** *(***тень, наклон, поворот***)***;** *■* **Размещение на странице.**

# Свойства ОБЪЕКТА РИСУНОК:

**■ Формат графического файла; ■ Размер, масштаб; ■ Размещение на странице.**

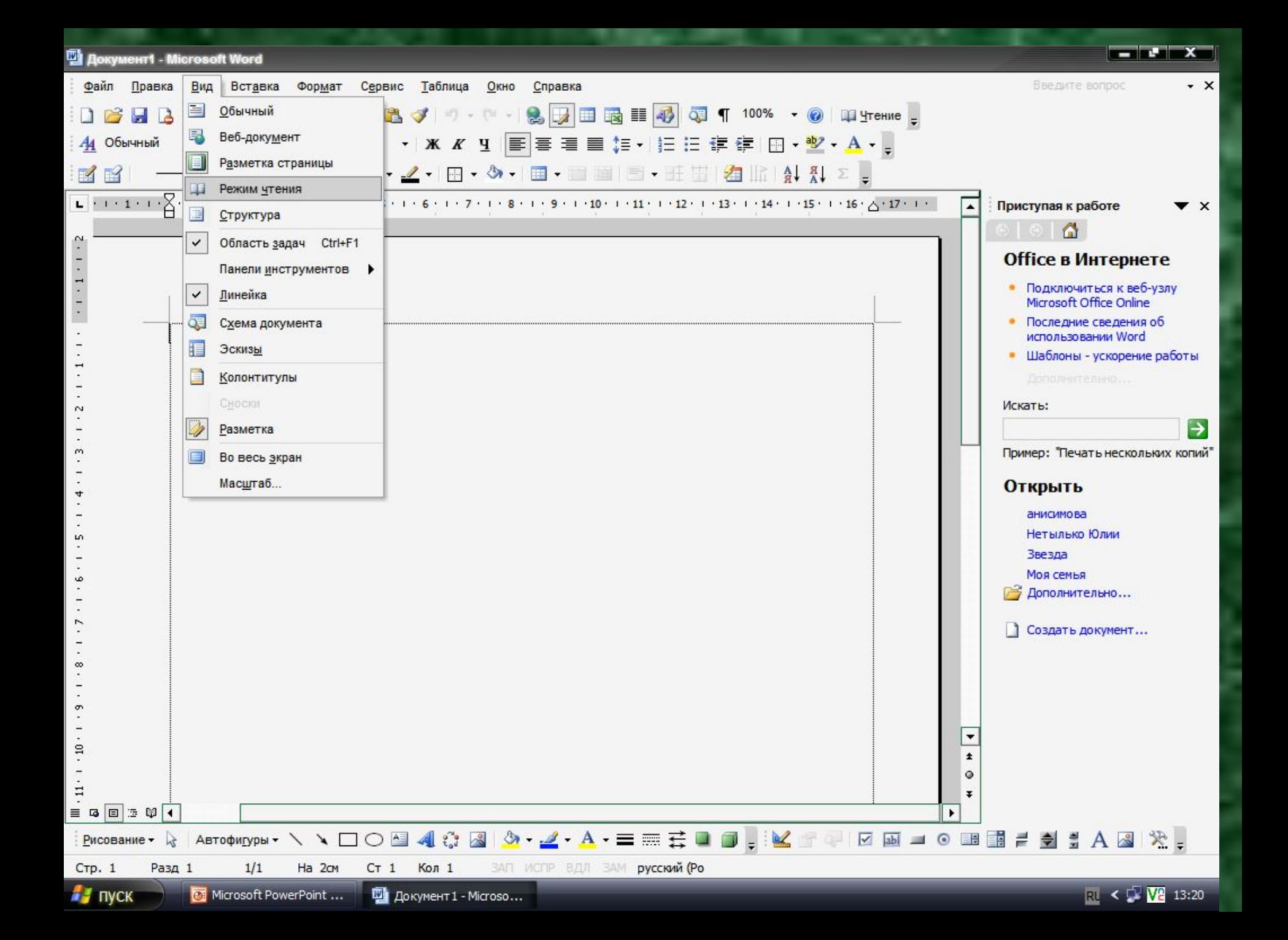

Правка служит дружде *Иктобования* Какста и содержит пункты, связанные с работой над отдельными фрагментами текста и его объектами (вырезать. копировать, вставить, найти, заменить и т.д.)

*■* Вставка служит для вставки в текст различных объектов (символ, рисунок, гиперссылка, диаграмма, таблица и т.д.)

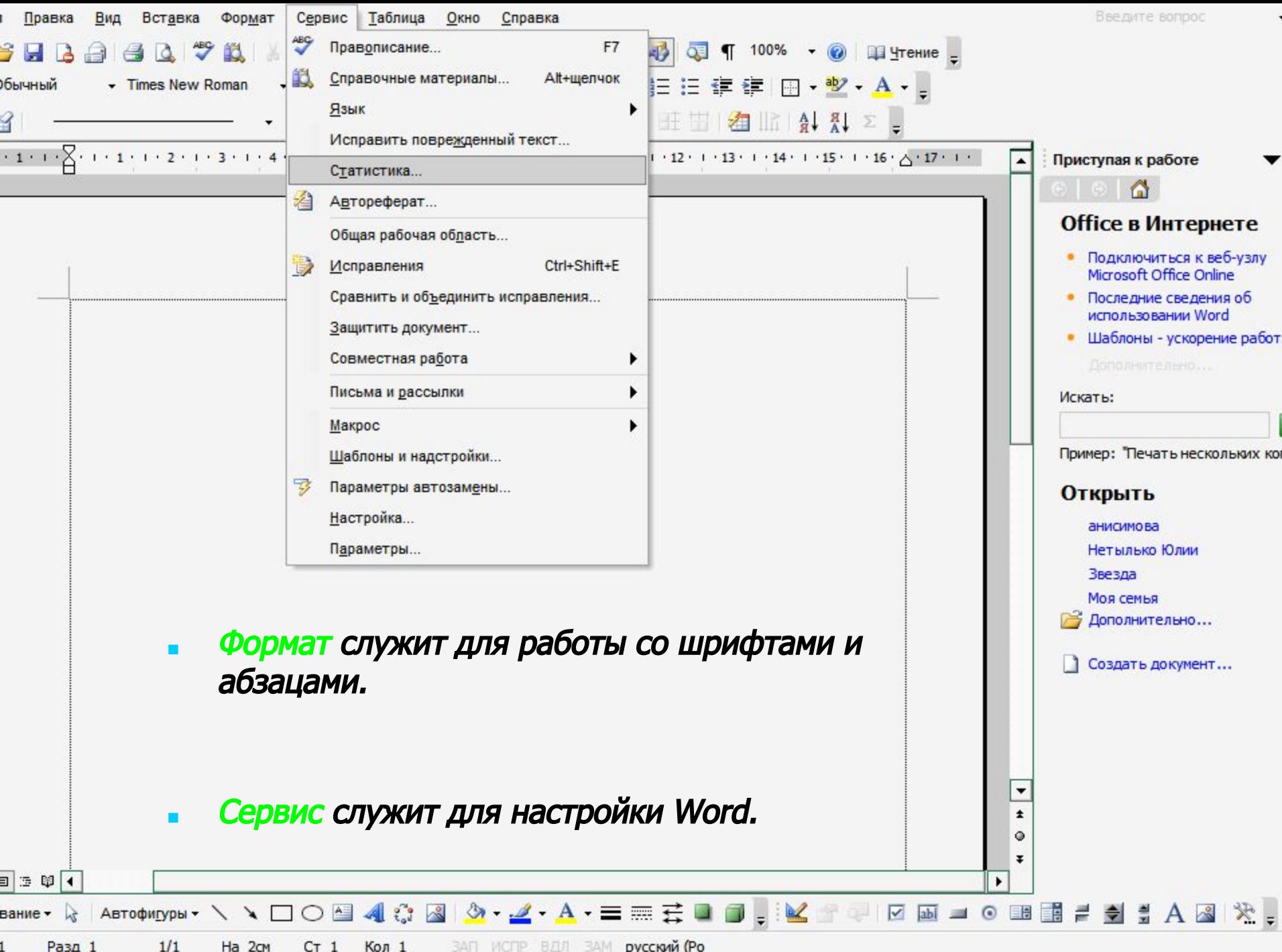

## **Таблица**

#### *■* Таблица служит для рисования и форматирования таблиц.

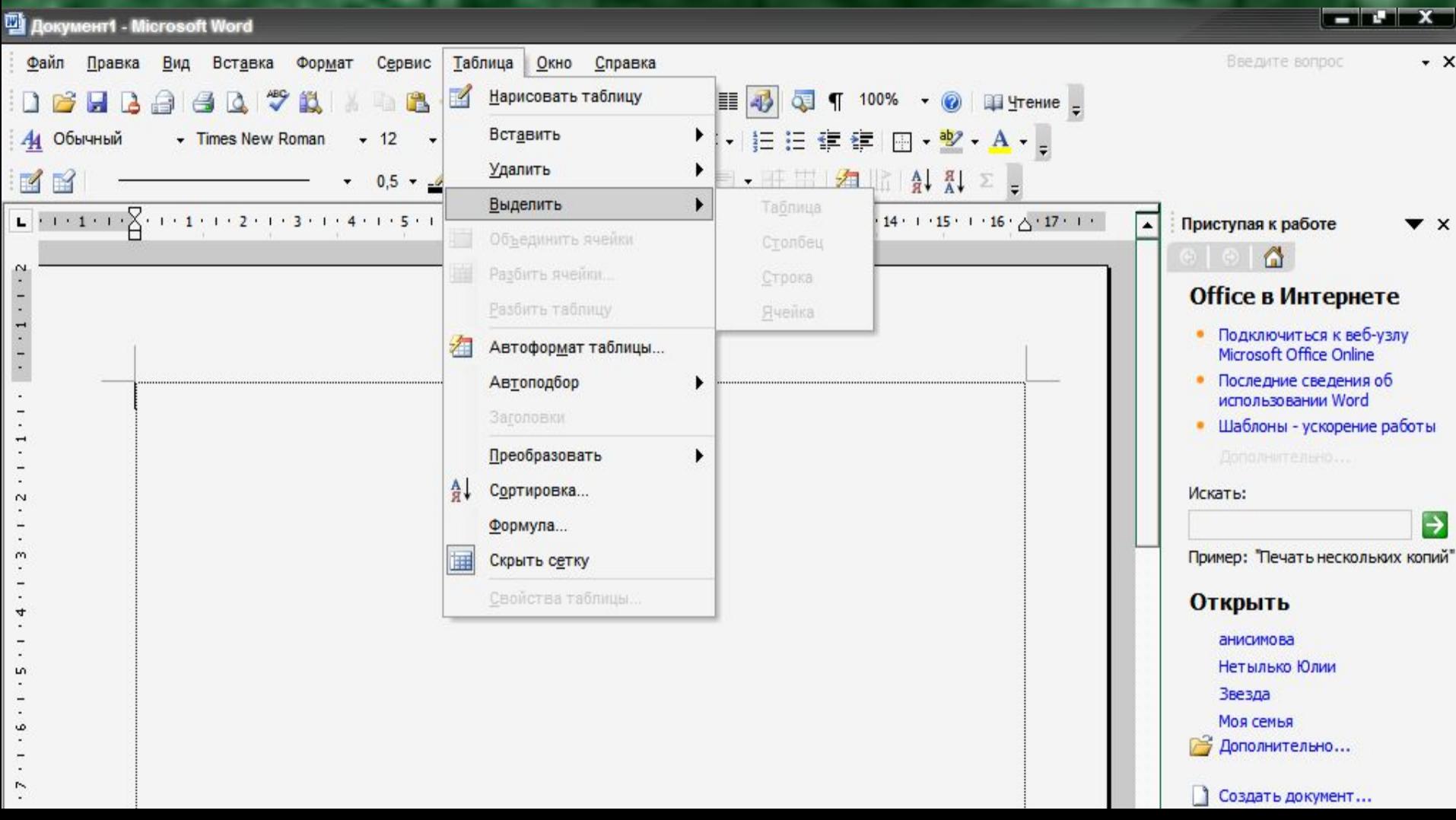

*Окно служит для настройки редактирования нескольких текстов в разных окнах.*

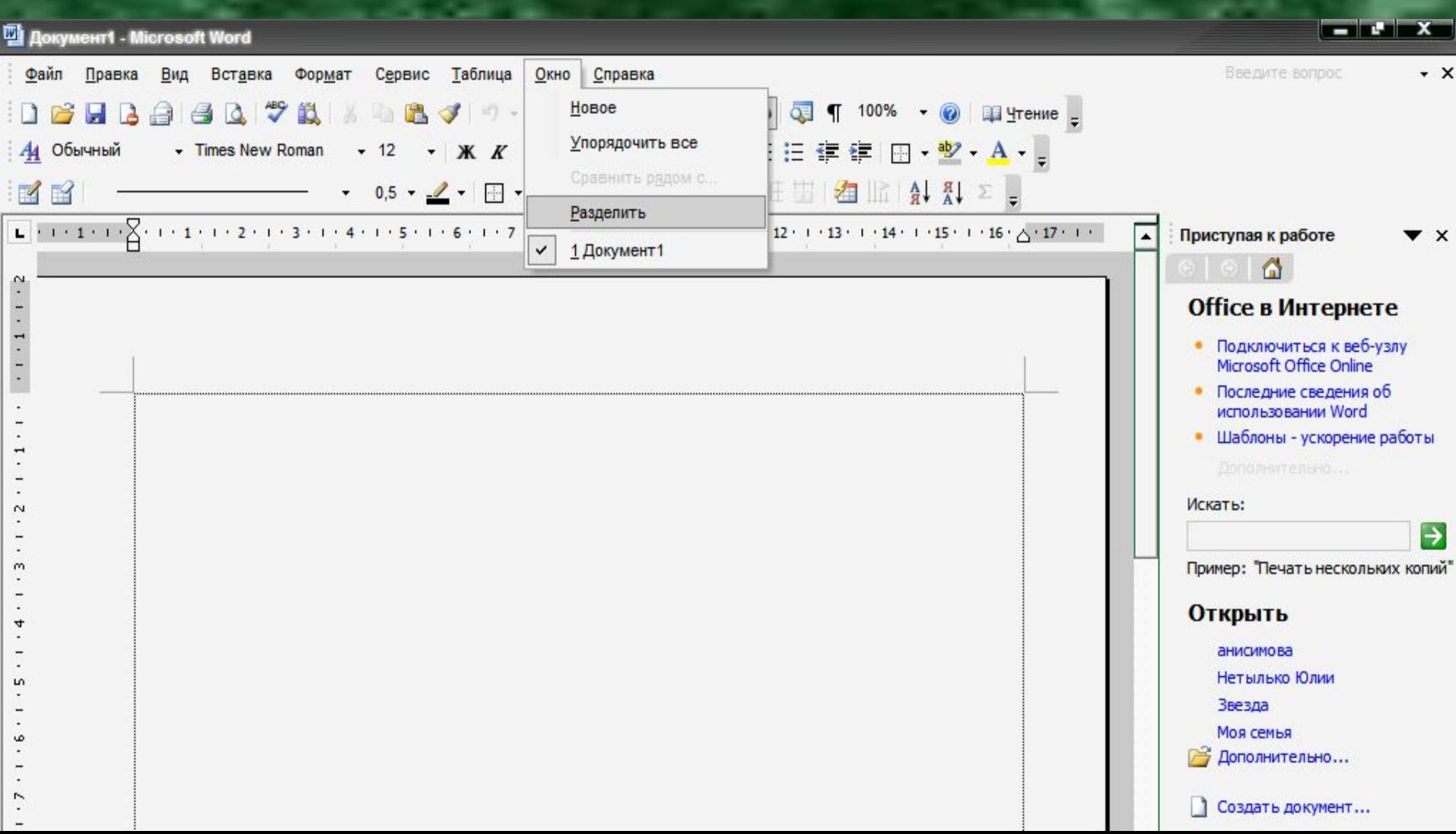